# *How To Make Chart In Powerpoint*

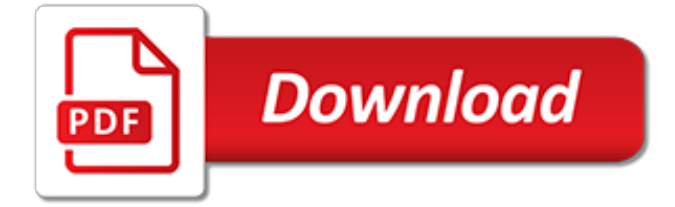

# **How To Make Chart In**

How to make a Gantt chart in PowerPoint This step-by-step PowerPoint Gantt chart tutorial explains how to make professional Gantt charts both manually and automatically inside the popular presentation tool.

# **How to Make a Gantt Chart in PowerPoint + Free Template**

How to Make a Chore Chart. A chore chart is an excellent way to keep track of your daily responsibilities and maintain a well-kept home. An orderly home will make your guests feel more comfortable, your possessions last longer, and the...

## **How to Make a Chore Chart (with Pictures) - wikiHow**

How to Make a Pie Chart. Pie charts are a form of area charts that are easy to understand with a quick look. They show the part of the total (percentage) in an easy-to-understand way. Pie charts are useful tools that help you figure out...

## **How to Make a Pie Chart: 10 Steps (with Pictures) - wikiHow**

Chart: What Assets Make Up Wealth? A look at asset distributions, based on net worth tiers. The Chart of the Week is a weekly Visual Capitalist feature on Fridays.. A person's wealth can be made up of many different assets.

## **Chart: What Assets Make Up Wealth? - Visual Capitalist**

Subroutine MakePieChart builds a pie chart. This example builds a pie chart showing sales per month. It takes as parameters: A title to put on the chart.

# **VB Helper: HowTo: Use VBA code to make a pie chart in Excel**

How To Make A Pie Chart In Excel. In Just 2 Minutes! Written by co-founder Kasper Langmann, Microsoft Office Specialist.. The pie chart is one of the most commonly used charts in Excel. Why? Because it's so useful  $\Box$  Pie charts can show a lot of information in a small amount of space.

# **How To Make A Pie Chart In Excel - In Just 2 Minutes ...**

Note: this isn't perfect. As an example, Amazon's fast-growing advertising business gets lumped into their "Other" category.. Hardware, e-commerce, and and advertising make up 76% of all revenues. Meanwhile, software isn't the cash cow it used to be, but it does help serve as a means to an end for some companies.

# **Chart: Here's How 5 Tech Giants Make Their Billions**

Behavior charts, when used correctly and consistently, can be very effective parenting tools. A behavior chart is an easy and inexpensive way to monitor and correct your child's behavior, and is also an excellent means of enabling your child to take responsibility for his or her actions. Behavior charts can be either ...

# **How to Make a Behavior Chart | Our Everyday Life**

A gantt chart comes in handy when your project requires more planning than a basic to-do list. This guide will give you the basics of what you'll need to create a gantt chart in Excel or TeamGantt.

# **How to Make a Gantt Chart in 5 Minutes or Less | TeamGantt**

I want to create a circular chart in Excel with 8 sectors like in this example: Instead of representing the percentage like in a pie chart, I want the actual value like in a radar chart. Is it po...

#### **microsoft excel - How to make a Pie radar chart - Super User**

Note: You can make charts using the table feature of many word processing programs. How to Make a Graph And now we'll learn how to make a graph. In science, graphs normally show comparisons of two or more things. Two types of graphs that are often used in science fair projects are bar graphs and line graphs.

## **How to make a graph and chart made easy!**

Step-by-step guide on how to make an org chart directly in Microsoft PowerPoint. We'll also show you how to cut the process in half using Lucidchart's free MS PowerPoint Add-On to easily add an org chart into your slides. Sign up with Lucidchart and get the Add-On today!

## **How to Make an Org Chart in PowerPoint | Lucidchart**

An easy comparison chart maker that helps make comparison chart and charts with free templates. Quickly and easily create comparison chart to identify similarities and differences.

## **Simple Comparison Chart Maker - Make Great-looking ...**

Step-by-step guide on how to make an org chart directly in Microsoft Word. Learn how to cut the process in half using Lucidchart's free MS Word Add-On to easily add a flowchart into your docs. Sign up with Lucidchart and get the Add-On today!

## **How to Make an Org Chart in Word | Lucidchart**

A Gantt chart is a very helpful tool for any project manager. It allows you and your team to visualize how all the tasks in a project come together, and how they fit in a timeframe.

# **How To Make a Gantt Chart in Excel Quickly & Easily | Workzone**

DLTK's Custom Chore Chart (or Star Charts) Ready? Click here to begin. Our custom chore charts will allow you to create and print a themed chart that you can hang on the fridge or wall to help remind your children of the chores they need to take care of.

## **DLTK's Custom Chore Chart - dltk-cards.com**

How to Make a Dual-Axis Waterfall Chart in Tableau. Before we begin, let's take a look at how the final visual will look: [Click image to view interactive version]

## **Tablueprint 4: How to Make a Dual-Axis Waterfall Chart in ...**

A Gantt chart for repeated tasks consists of a bar chart series showing the duration of a task, stacked on a transparent bar that pushes the visible bar out to the start of the task.

#### **How to Make a Gantt Chart for Repeated Tasks | Katherine S ...**

I have found the following settings work well for making patterns Double Knit: Column width 0.92 and height 11.25. This gives you 11 pixels by 15 pixels which gives a tension equivalent of 22sts and 30 rows over 10 cms on 4mm needles.

# **ChemKnits: How to Make a Knitting Chart in Excel (Part 1 ...**

Pie charts are difficult to draw as they present the relative value of some particular data as value or as a percentage in a circular graph. With the help of Excel, the graphical analysis of pie charts has become popular and easier. In this article, I am going to demonstrate how to make a pie chart in excel.

[rocky mountain adventures bristling with animated details of fearful fights](https://ui-look.org/rocky_mountain_adventures_bristling_with_animated_details_of_fearful_fights.pdf), [lart de la guerre inteacutegraliteacute](https://ui-look.org/lart_de_la_guerre_inteacutegraliteacute_des_articles_annoteacute_biographie.pdf) [des articles annoteacute biographie](https://ui-look.org/lart_de_la_guerre_inteacutegraliteacute_des_articles_annoteacute_biographie.pdf), [bird sounds how and why birds sing call chatter and,](https://ui-look.org/bird_sounds_how_and_why_birds_sing_call_chatter_and.pdf) [make business shirts,](https://ui-look.org/make_business_shirts.pdf) [second cities: globalization and local politics in manchester and philadelphia,](https://ui-look.org/second_cities_globalization_and_local_politics_in_manchester_and_philadelphia.pdf) [on his terms erotic bdsm billionaires](https://ui-look.org/on_his_terms_erotic_bdsm_billionaires_emotionally_manipulating_people_isn.pdf) [emotionally manipulating people isn,](https://ui-look.org/on_his_terms_erotic_bdsm_billionaires_emotionally_manipulating_people_isn.pdf) [comprendre nos interactions sociales une perspective](https://ui-look.org/comprendre_nos_interactions_sociales_une_perspective_neuroeacuteconomique.pdf) [neuroeacuteconomique,](https://ui-look.org/comprendre_nos_interactions_sociales_une_perspective_neuroeacuteconomique.pdf) [ricette torte kinder delice](https://ui-look.org/ricette_torte_kinder_delice.pdf), [basic concepts of oriental medicine traditional chinese](https://ui-look.org/basic_concepts_of_oriental_medicine_traditional_chinese_medicine.pdf) [medicine](https://ui-look.org/basic_concepts_of_oriental_medicine_traditional_chinese_medicine.pdf), [mirror to her soul kindle edition,](https://ui-look.org/mirror_to_her_soul_kindle_edition.pdf) [erfolgsfaktor change management by reiner czichos,](https://ui-look.org/erfolgsfaktor_change_management_by_reiner_czichos.pdf) [how to fill a](https://ui-look.org/how_to_fill_a_bucket.pdf) [bucket,](https://ui-look.org/how_to_fill_a_bucket.pdf) [better rebidding with bergen](https://ui-look.org/better_rebidding_with_bergen.pdf), [rain forest explorer habitat explorer,](https://ui-look.org/rain_forest_explorer_habitat_explorer.pdf) [formulation factors in adverse reactions](https://ui-look.org/formulation_factors_in_adverse_reactions.pdf), [the twelfth day of july a kevin and sadie story,](https://ui-look.org/the_twelfth_day_of_july_a_kevin_and_sadie_story.pdf) [how to make a living as a writer english edition,](https://ui-look.org/how_to_make_a_living_as_a_writer_english_edition.pdf) [women artists in](https://ui-look.org/women_artists_in_america_18th_century_to_the_present_1790.pdf) [america 18th century to the present 1790,](https://ui-look.org/women_artists_in_america_18th_century_to_the_present_1790.pdf) [the waco standoff at issue in history,](https://ui-look.org/the_waco_standoff_at_issue_in_history.pdf) [les vampires oracle cards ancient](https://ui-look.org/les_vampires_oracle_cards_ancient_wisdom_and_healing_messages_from.pdf) [wisdom and healing messages from,](https://ui-look.org/les_vampires_oracle_cards_ancient_wisdom_and_healing_messages_from.pdf) [literature based reading program](https://ui-look.org/literature_based_reading_program.pdf), [how many people in the world 2014](https://ui-look.org/how_many_people_in_the_world_2014.pdf), [building relationships through communication](https://ui-look.org/building_relationships_through_communication.pdf), [nkjv large print personal size reference bible cobalt blue](https://ui-look.org/nkjv_large_print_personal_size_reference_bible_cobalt_blue_leathertouch.pdf) [leathertouch](https://ui-look.org/nkjv_large_print_personal_size_reference_bible_cobalt_blue_leathertouch.pdf), [was flowers in the attic based on a true story](https://ui-look.org/was_flowers_in_the_attic_based_on_a_true_story.pdf), [giallo zafferano contorni di verdure](https://ui-look.org/giallo_zafferano_contorni_di_verdure.pdf), [bricktops charlotte](https://ui-look.org/bricktops_charlotte_menu.pdf) [menu](https://ui-look.org/bricktops_charlotte_menu.pdf), [noonan and painter s professional and personal responsibilities of the](https://ui-look.org/noonan_and_painter_s_professional_and_personal_responsibilities_of_the.pdf), [how not to be wrong jordan](https://ui-look.org/how_not_to_be_wrong_jordan_ellenberg.pdf) [ellenberg](https://ui-look.org/how_not_to_be_wrong_jordan_ellenberg.pdf), [les satins du diable](https://ui-look.org/les_satins_du_diable.pdf), [onlines for reading](https://ui-look.org/onlines_for_reading.pdf)